## **ArcGIS Online: Cities and Urbanization**

This half-day workshop focuses on how to use technology to explore geographic issues related with cities and urbanization. Participants will use ArcGIS Online and GeoInquiries to explore worldwide challenges related with population growth and migration.

Agenda available at<http://www.geo.txstate.edu/tage/professional-development/workshops.html>

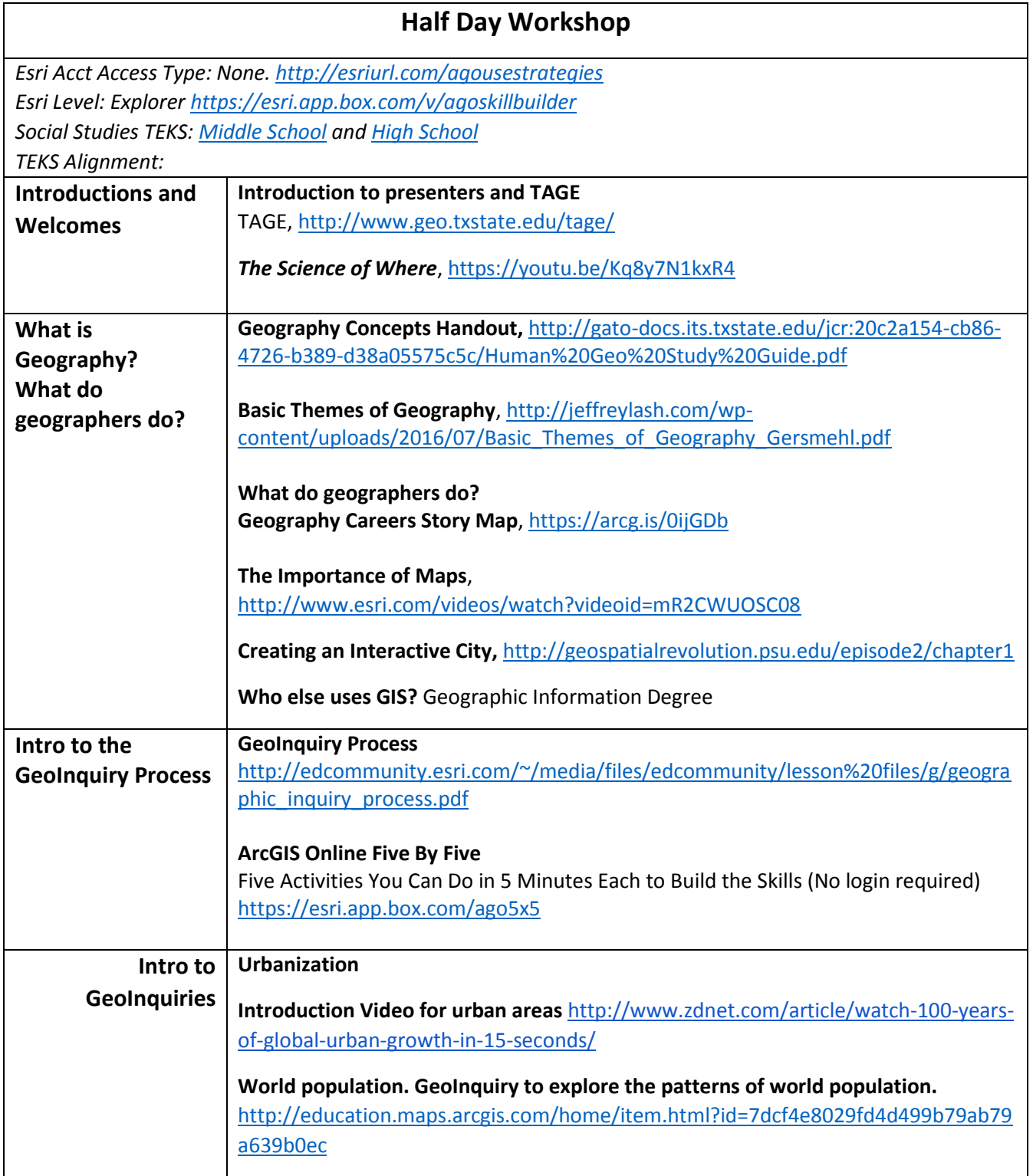

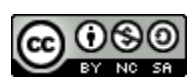

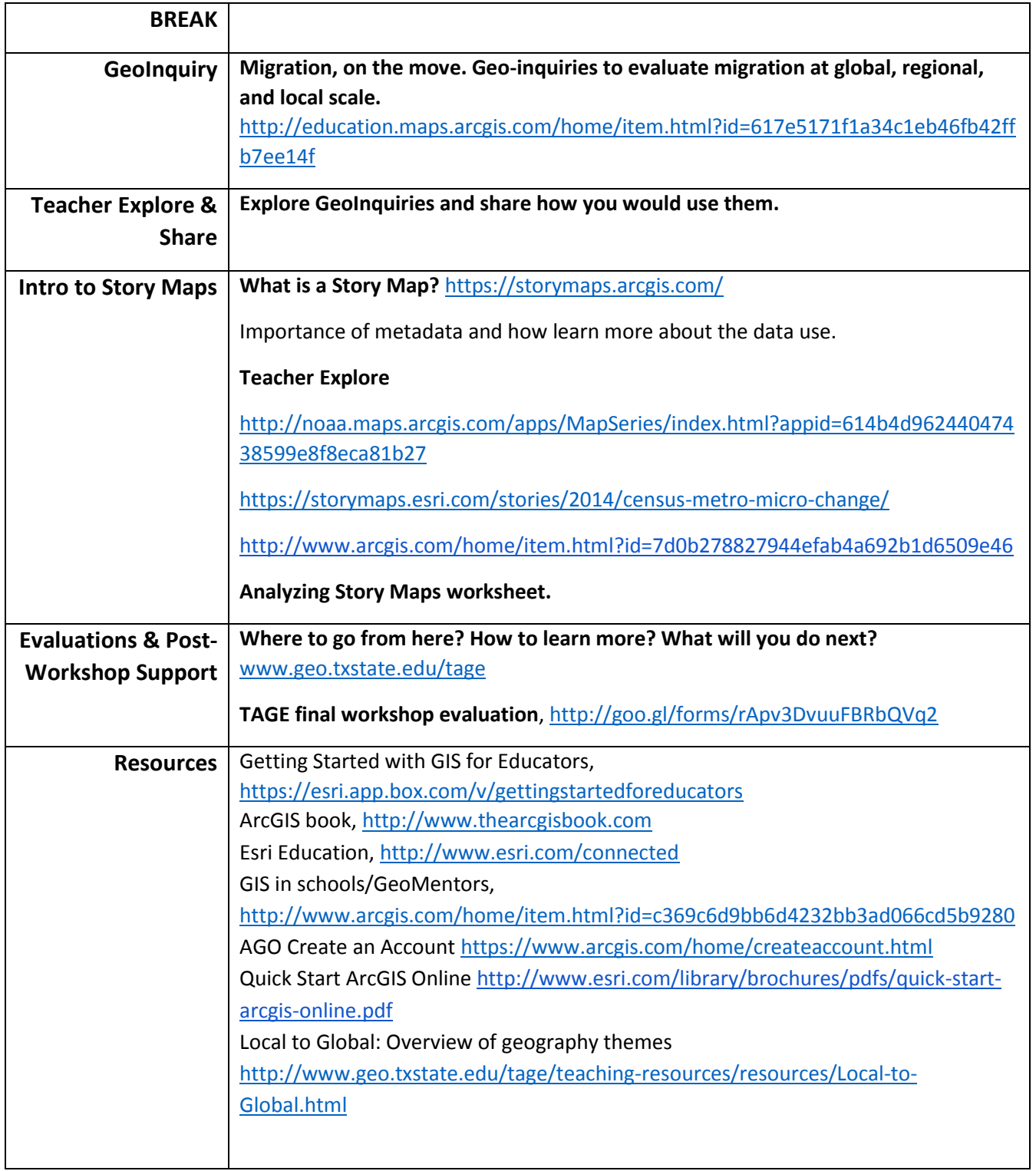

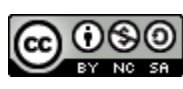